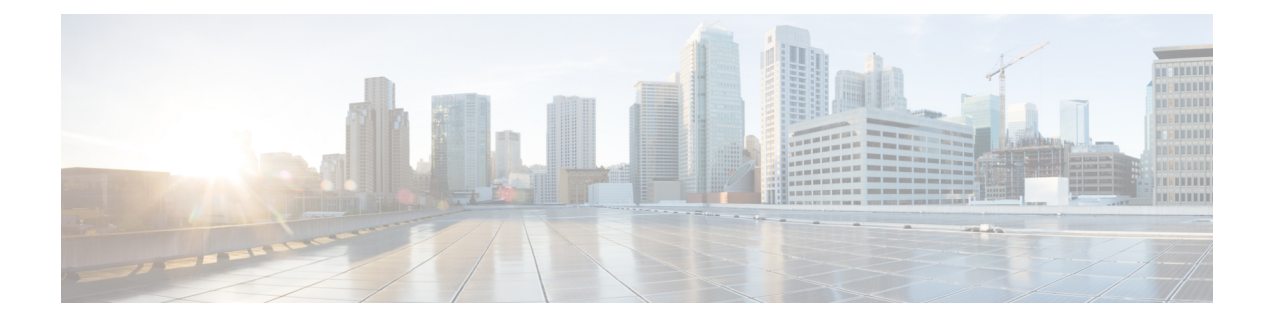

# **Security, Internet Access, and Communication Ports**

The following topics provide information on system security, internet access, and communication ports:

- Security [Requirements,](#page-0-0) on page 1
- Cisco [Clouds,](#page-0-1) on page 1
- Internet Access [Requirements,](#page-1-0) on page 2
- [Communication](#page-1-1) Port Requirements, on page 2

# <span id="page-0-0"></span>**Security Requirements**

To safeguard the Secure Firewall Management Center, you should install it on a protected internal network. Although the management center is configured to have only the necessary services and ports available, you must make sure that attacks cannot reach it (or any managed devices) from outside the firewall.

If the management center and its managed devices reside on the same network, you can connect the management interfaces on the devices to the same protected internal network as the management center. This allows you to securely control the devices from the management center. You can also configure multiple management interfaces to allow the management center to manage and isolate traffic from devices on other networks.

Regardless of how you deploy your appliances, inter-appliance communication is encrypted. However, you must still take steps to ensure that communications between appliances cannot be interrupted, blocked, or tampered with; for example, with a distributed denial of service (DDoS) or man-in-the-middle attack.

# <span id="page-0-1"></span>**Cisco Clouds**

The management center communicates with resources in the Cisco cloud for the following features:

• **Advanced Malware Protection**

The public cloud is configured by default; to make changes, see *Change AMP Options* in the Cisco Secure Firewall Management Center Device [Configuration](http://www.cisco.com/go/firepower-config) Guide.

• **URL filtering**

For more information, see the *URL filtering* chapter in the Cisco Secure Firewall [Management](http://www.cisco.com/go/firepower-config) Center Device [Configuration](http://www.cisco.com/go/firepower-config) Guide.

• **Cisco Umbrella Connection**

For more information, see Cisco [Umbrella](managing-firewall-threat-defense-services-with-cisco-defense-orchestrator_chapter70.pdf#nameddest=unique_1962) DNS Policies.

### <span id="page-1-0"></span>**Internet Access Requirements**

Sometimes, managed devices must access the internet.For example, if your malware protection configuration uses dynamic analysis, managed devices submit files directly to the Secure Malware Analytics cloud. Or, you may synchronize a device to an external NTP server.

Additionally, your browser may contact Amplitude (amplitude.com) web analytics servers to provide non-personally-identifiable usage data to Cisco.

# <span id="page-1-1"></span>**Communication Port Requirements**

The management center communicates with managed devices using a two-way, SSL-encrypted communication channel on port 8305/tcp. This port *must* remain open for basic communication.

Other ports allow secure management, as well as access to external resources required by specific features. In general, feature-related ports remain closed until you enable or configure the associated feature. Do *not* change or close an open port until you understand how this action will affect your deployment.

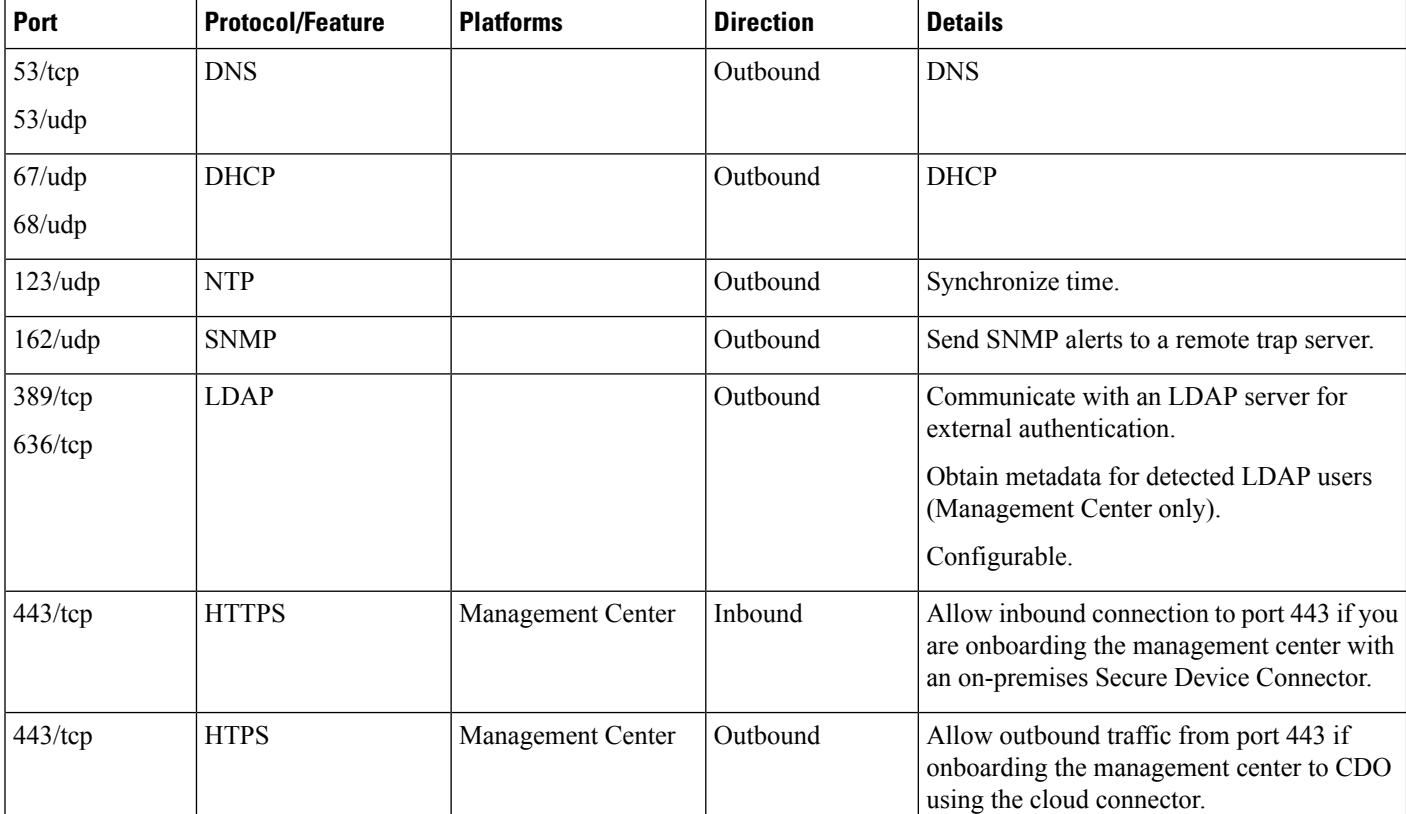

#### **Table 1: Communication Port Requirements**

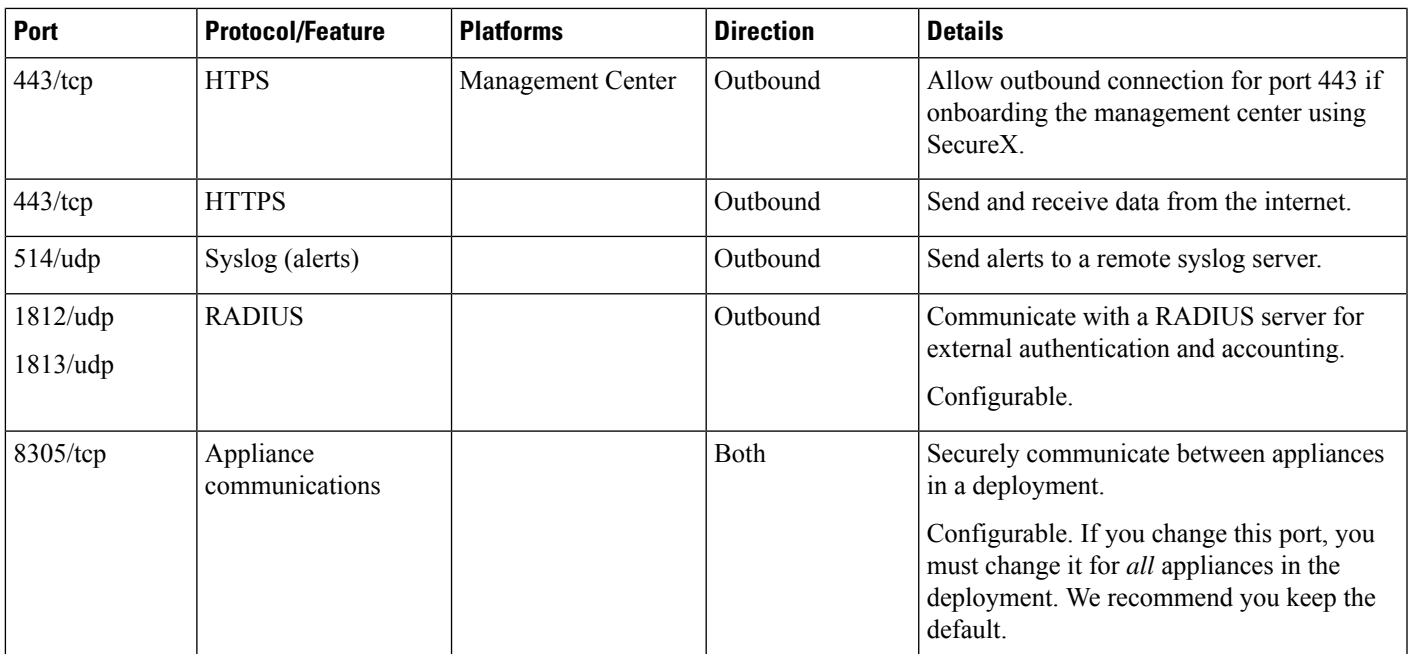

**Related Topics**

Add an LDAP External Authentication Object for the CDO Add a RADIUS External Authentication Object for CDO

I